# **MEDIA PEMBELAJARAN TEORI DASAR ATOM BERBASIS** *VIRTUAL REALITY*  **UNTUK ANAK SEKOLAH MENENGAH ATAS**

# **TUGAS AKHIR**

**Diajukan Kepada Universitas Pendidikan Ganesha Untuk memenuhi salah satu persyaratan Dalam Menyelesaikan Program Diploma Tiga Program Studi Manajemen Informatika**

**Oleh**

**I GEDE LEORENDRA ARYA MAHASAPUTRA**

**NIM. 1605021006**

#### **PROGRAM STUDI MANAJEMEN INFORMATIKA**

# **JURUSAN TEKNIK INFORMATIKA**

# **FAKULTAS TEKNIK DAN KEJURUAN**

## **UNIVERSITAS PENDIDIKAN GANESHA**

### **SINGARAJA**

**2019**

# **TUGAS AKHIR**

# DIAJUKAN UNTUK MELENGKAPI TUGAS-TUGAS **DAN MEMENUHI SYARAT-SYARAT UNTUK MENCAPAI GELAR AHLI MADYA**

Menyetujui,

Pembimbing I,

I Ketut Purnamawan, S.Kom., M.Kom. NIP. 197905112006041004

Pembimbing II,

Kadek Yota Ernanda Aryanto, S.Kom., M.T., Ph.D. NIP. 197803242005011001

<span id="page-2-0"></span>Tugas akhir oleh I Gede Leorendra Arya Mahasaputra ini Telah dipertahankan di dewan penguji Pada tanggal 22 Juli 2019

Dewan Penguji

I Ketut Purnamawan, S.Kom., M.Kom. NIP. 197905112006041004

<span id="page-2-1"></span>

Kadek Yota Ernanda Aryanto, S.Kom., M.T., Ph.D. NIP. 197803242005011001

(Anggota)

(Ketua)

Ni Wayan Marti, S.Kom., M.Kom. NIP. 197711282001122001

- 100 million de la comparacció de la comparacció de la comparacció de la comparacció de la comparacció de la comparacció de la comparacció de la comparacció de la comparacció de la comparacció de la comparacció de la comp us Aan Jiwa Permana, S.Kom., M.Cs

(Anggota)

(Anggota)

NIP. 198708042015041001

Diterima oleh Panitia Ujian Fakultas Teknik dan Kejuruan Universitas Pendidikan Ganesha guna memenuhi syarat-syarat untuk mencapai Gelar Ahli Madya.

Pada:

Hari

Tanggal

Jumar 18 007 2019

Menyetujui:

Ketua Ujian,

Dr. I Gede Sudirtha, M.Pd. NIP. 197106161996021001

Sekretaris Ujian,

Ni Wayan Marti, S.Kom., M.Kom. NIP. 197711282001122001

ENDIDIKAN Mengesahkan, Dêkan Fakultas Teknik dan Kejuruan Đг Sudirtha **DFK** NTP: 197106161996021001

V

#### **PERNYATAAN**

Dengan ini saya menyatakan bahwa karya tulis yang berjudul "Media Pembelajaran Teori Dasar Atom Berbasis Virtual Reality untuk Anak Sekolah Menengah Atas" beserta seluruh isinya adalah benar-benar karya sendiri, dan saya tidak melakukan penjiplakan dan mengutip dengan cara-cara yang tidak sesuai dengan etika yang berlaku dalam masyarakat keilmuan. Atas pernyataan ini, saya siap menanggung risiko/sanksi yang dijatuhkan kepada saya apabila kemudian ditemukan adanya pelanggaran atas etika keilmuan dalam karya saya ini, atau ada klaim terhadap keaslian karya saya ini.

### Singaraja, 22 Juli 2019

Yang membuat pernyataan,

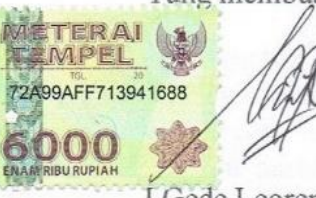

I Gede Leorendra Arya Mahasaputra NIM. 1605021006

#### **PRAKATA**

Puji syukur penulis panjatkan kehadirat Tuhan Yang Maha Esa/Ida Sang Hyang Widhi Wasa. Yang telah memberikan rahmatnya sehingga penulis dapat menyelesaikan laporan tugas akhir yang berjudul "Media Pembelajaran Teori Dasar Atom Berbasis *Virtual Reality* untuk Anak Sekolah Menengah Atas" tepat pada waktunya. Penulis mengucapkan terima kasih kepada semua pihak yang telah membantu penulis baik dalam proses pengerjaan program maupun dalam pembuatan laporan ini.

Melalui kesempatan ini penulis mengucapkan terima kasih kepada yang terhormat:

- 1. Bapak Prof. Dr. I Nyoman Jampel, M.Pd selaku Rektor Universitas Pendidikan Ganesha.
- 2. Bapak Dr. I Gede Sudirtha, M.Pd selaku Dekan, Fakultas Teknik dan Kejuruan.
- 3. Ibu Dr. Luh Joni Erawati Dewi, ST selaku Ketua Jurusan Teknik Informatika.
- 4. Ibu Ni Wayan Marti, S.Kom, M.Kom selaku Koordinator Program Studi Manajemen Informatika.
- 5. Bapak I Ketut Purnamawan, S.Kom., M.Kom. selaku Pembimbing I yang telah membimbing dan memberikan saran yang baik dalam menyelesaikan tugas akhir.
- 6. Bapak Kadek Yota Ernanda Aryanto, S.Kom., M.T., Ph.D. selaku Pembimbing II yang telah membimbing dan memberikan masukan dalam menyelesaikan tugas akhir ini.
- 7. Serta staff dan dosen pengajar program studi manajemen informatika yang telah membimbing, mengarahkan, serta berbagi ilmu selama tiga tahun ini hingga akhir pembuatan Tugas Akhir ini.
- 8. Ayah, ibu, adik-adik dan semua keluarga yang telah mendukung dan memberi semangat, baik berupa moral maupun material serta doa sehingga Tugas Akhir ini dapat diselesaikan tepat pada waktunya.
- 9. Teman-teman yang telah mendukung, memberikan saran dan membantu dalam pembuatan Tugas Akhir ini sehingga dapat diselesaikan tepat pada waktunya.

Penulis menyadari bahwa penyusunan laporan Tugas Akhir ini masih banyak terdapat kekurangan mengingat keterbatasan pengetahuan yang dimiliki

penulis. Maka dari itu penulis mohon kritik dan saran dari berbagai pihak demi kesempurnaan laporan Tugas Akhir ini.

Singaraja, 22 Juli 2019

Penulis

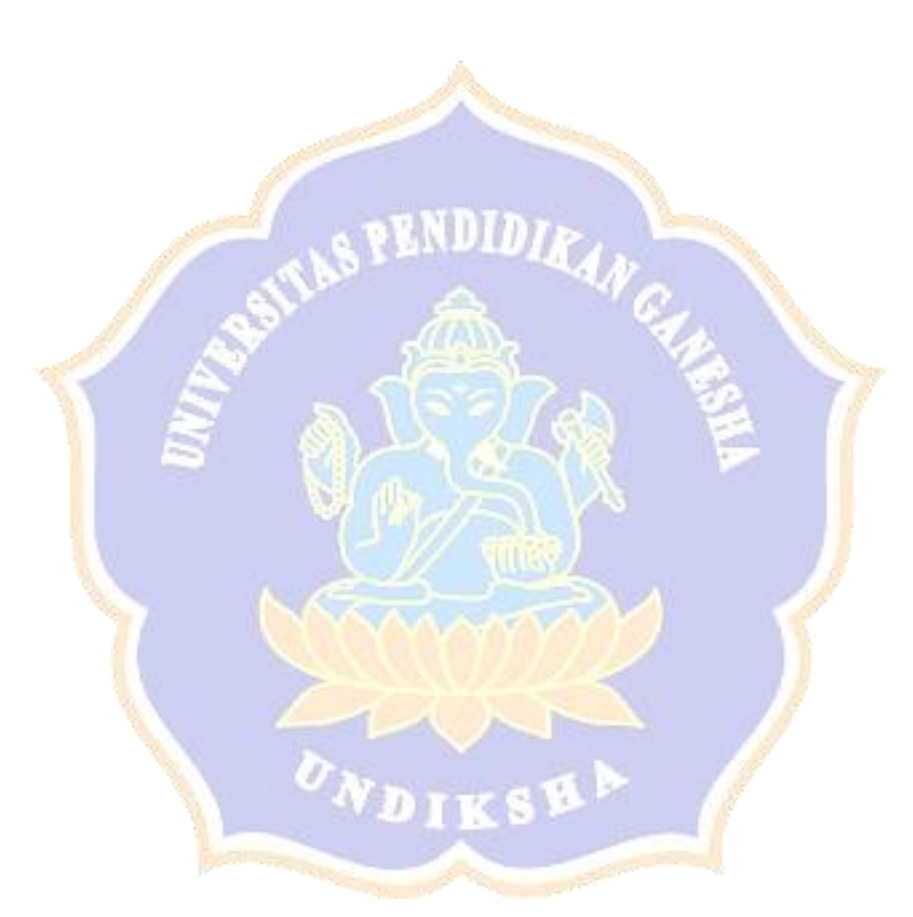

# **DAFTAR ISI**

<span id="page-7-0"></span>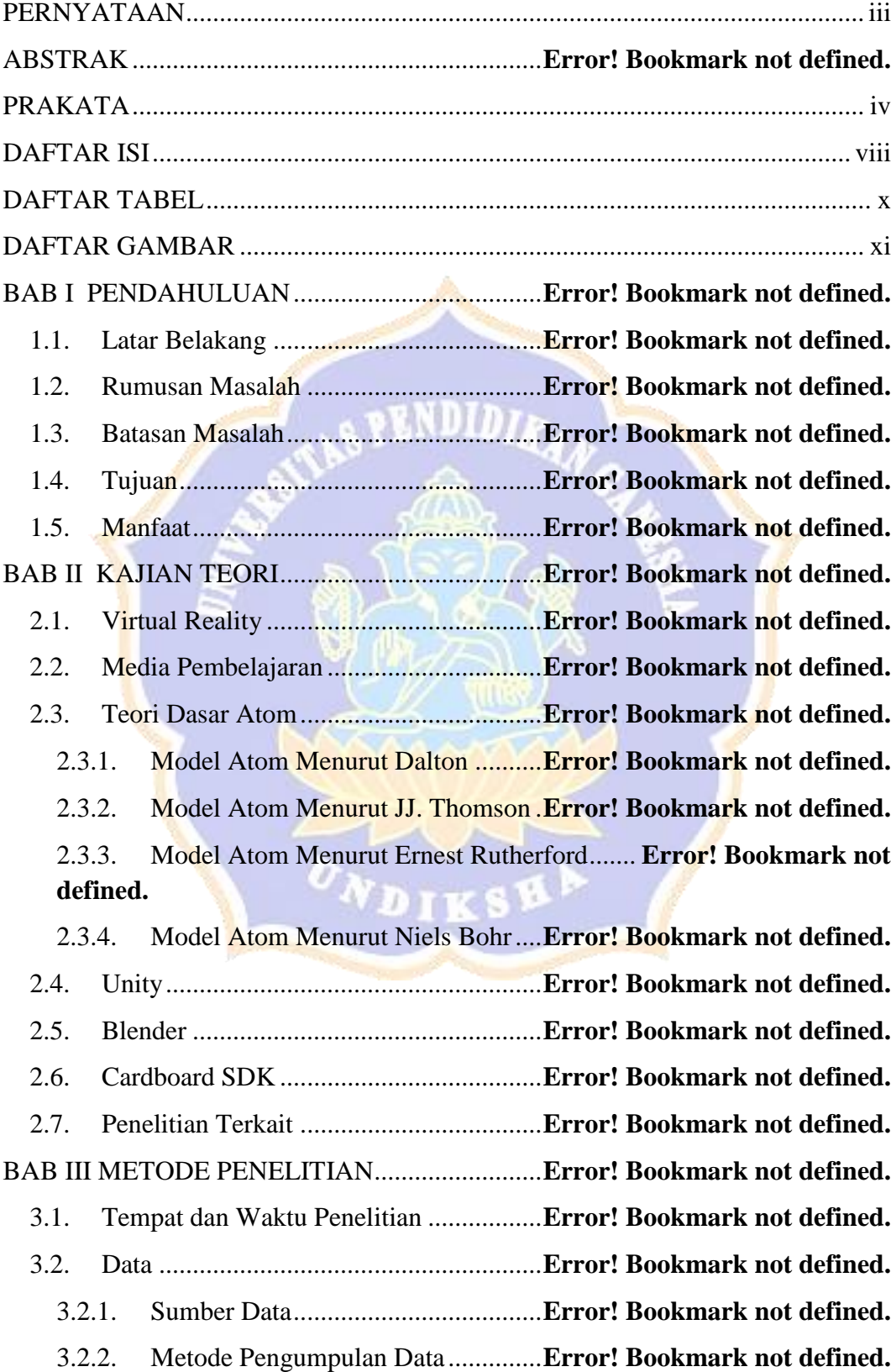

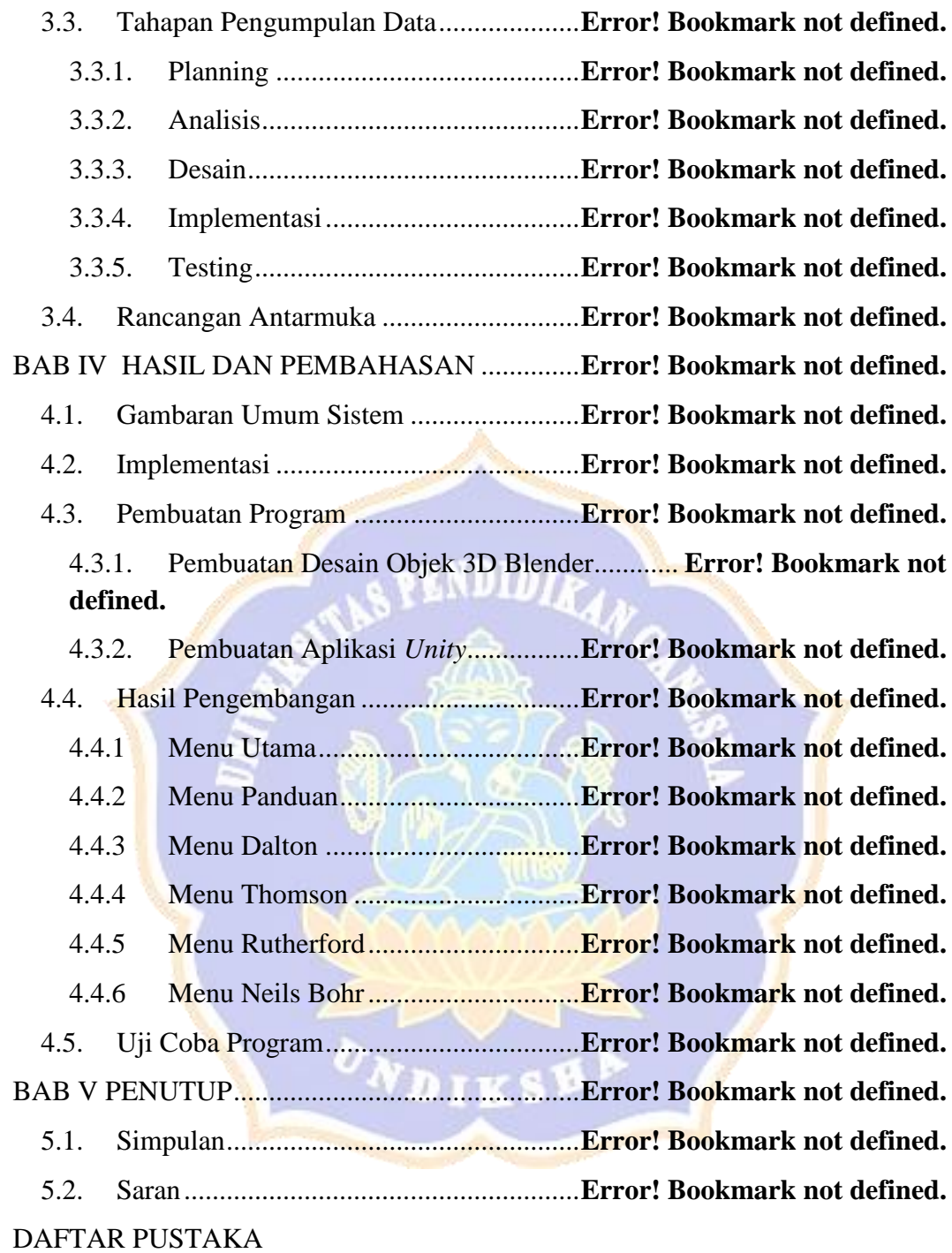

# **DAFTAR TABEL**

<span id="page-9-0"></span>Tabel 3. 1 Tabel Rancangan Antarmuka................**Error! Bookmark not defined.** Tabel 4. 1 Tabel Uji coba program ........................**Error! Bookmark not defined.** Tabel 4. 2 Tabel Uji Coba *Smartphone* Yang Berbeda........ **Error! Bookmark not defined.**

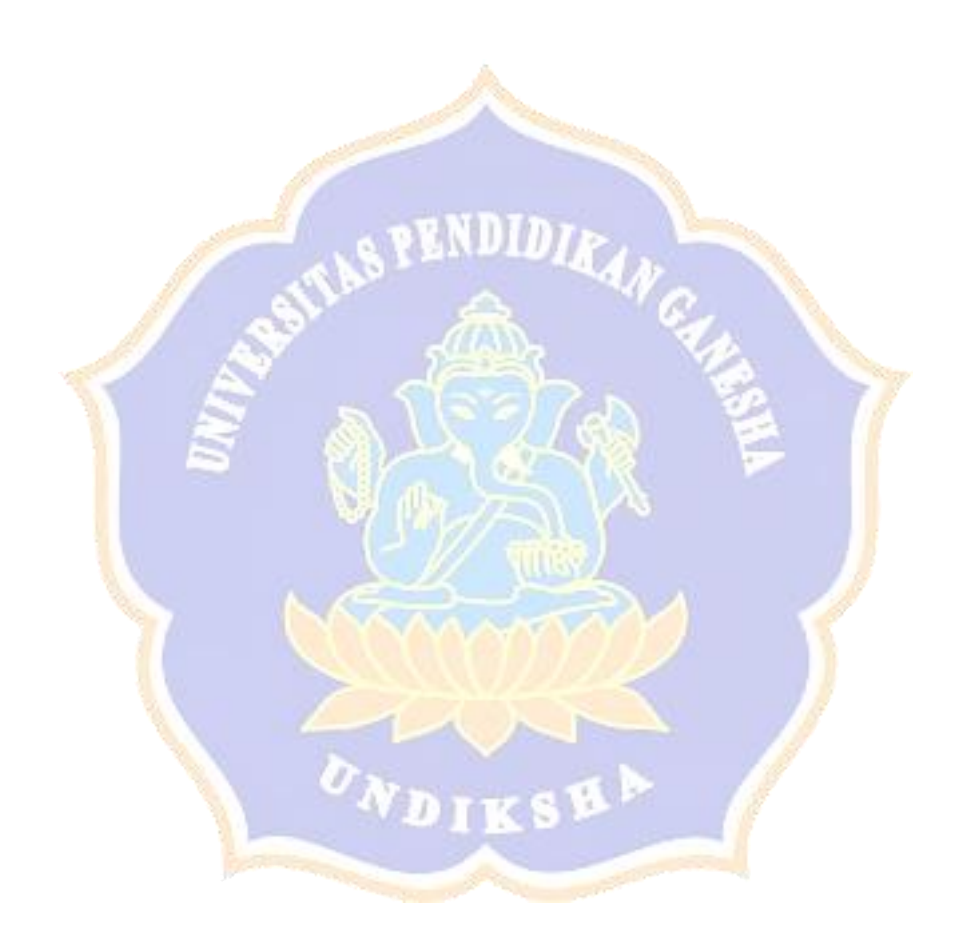

### **DAFTAR GAMBAR**

<span id="page-10-0"></span>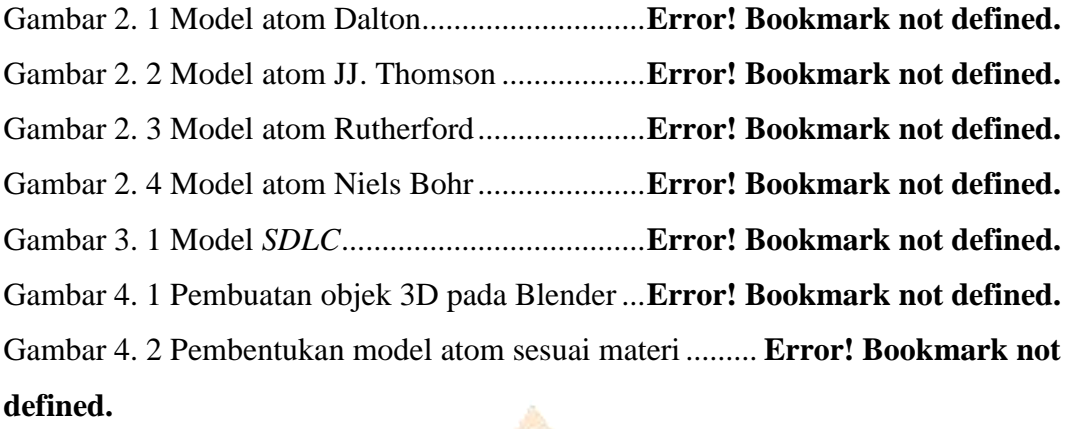

Gambar 4. 3 Proses pemasukan *CardboardSDK* dan penyesuaian *error*.....**Error! Bookmark not defined.**

Gambar 4. 4 Proses memasukkan objek 3D pada *Unity* ...... **Error! Bookmark not defined.**

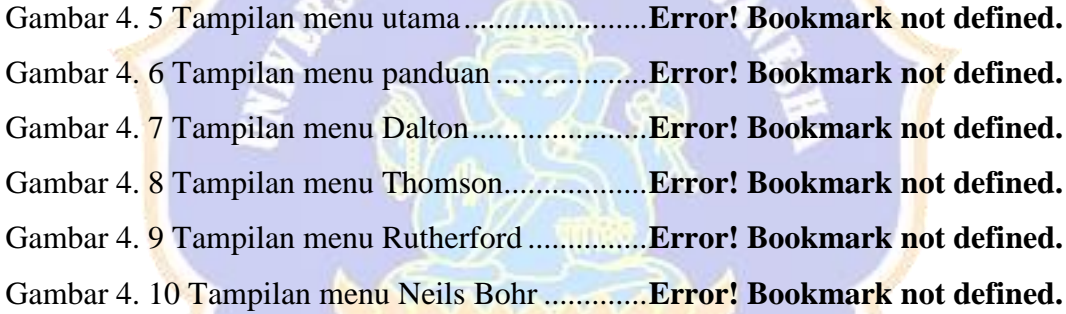

 $\sum_{\text{DIXS}}$ 

# **DAFTAR LAMPIRAN**

Lampiran 1. Percobaan Virtual Reality Teori Dasar Atom.. **Error! Bookmark not defined.**

Lampiran 2. Percobaan di Smartphone Samsung A5 2017.. **Error! Bookmark not defined.**

Lampiran 3. Percobaan di Smartphone OPPO A83............. **Error! Bookmark not defined.**

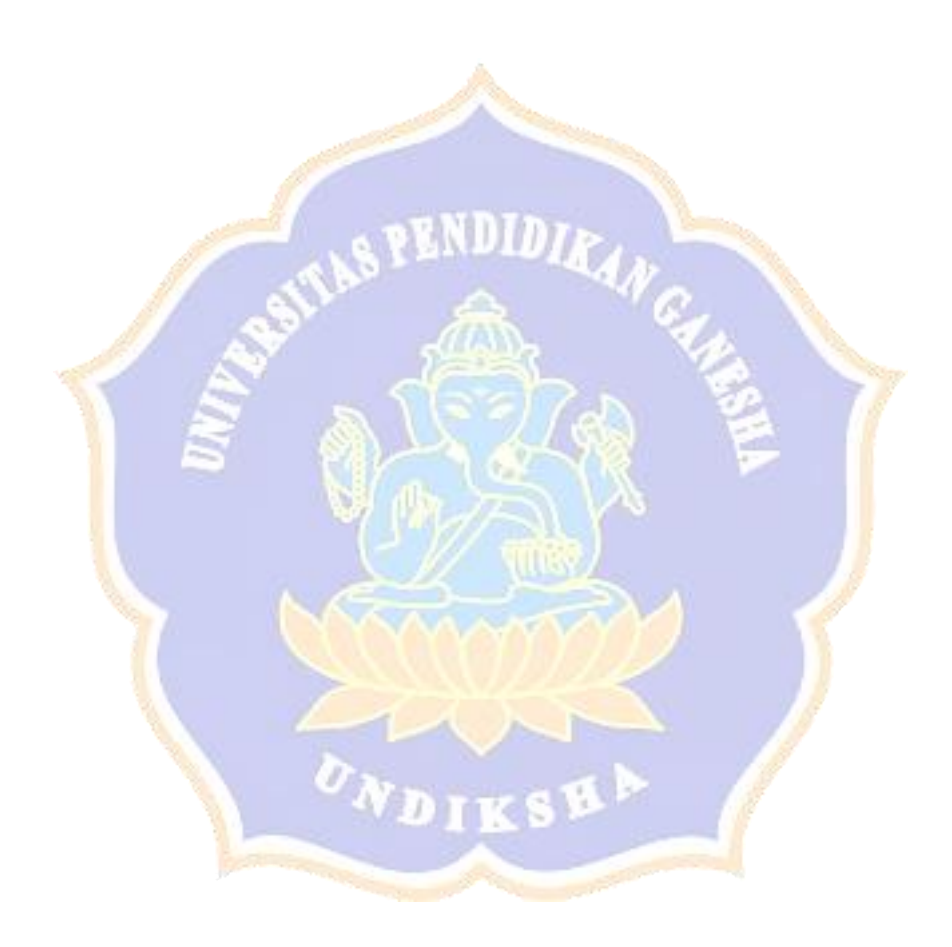